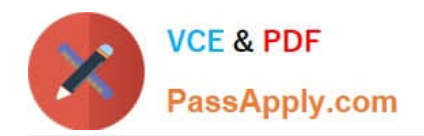

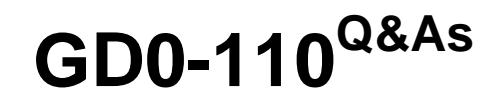

Certification Exam for EnCE Outside North America

# **Pass Guidance Software GD0-110 Exam with 100% Guarantee**

Free Download Real Questions & Answers **PDF** and **VCE** file from:

**https://www.passapply.com/gd0-110.html**

## 100% Passing Guarantee 100% Money Back Assurance

Following Questions and Answers are all new published by Guidance Software Official Exam Center

**63 Instant Download After Purchase** 

**@ 100% Money Back Guarantee** 

365 Days Free Update

800,000+ Satisfied Customers

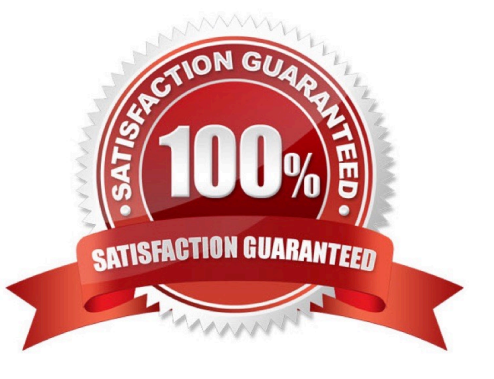

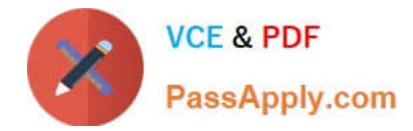

#### **QUESTION 1**

The EnCase default export folder is:

- A. A global setting that cannot be changed.
- B. A case-specific setting that can be changed.
- C. A global setting that can be changed.
- D. A case-specific setting that cannot be changed.

Correct Answer: B

#### **QUESTION 2**

In Unicode, one printed character is composed of A. 1

B. 8

C. 4

D. 2

Correct Answer: D

#### **QUESTION 3**

In Windows 2000 and XP, which of the following directories contain user personal folders?

- A. C:\WINNT\Profiles
- B. C:\Documents and Settings
- C. C:\Windows\Users
- D. C:\Personnel Folders

Correct Answer: B

#### **QUESTION 4**

The case number in an evidence file can be changed without causing the verification feature to report an error, if:

- A. The user utilizes a text editor.
- B. The user utilizes the case information editor within EnCase.
- C. The evidence file is reacquired.

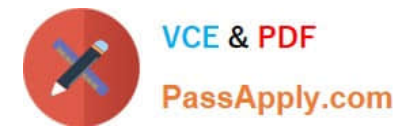

D. The case information cannot be changed in an evidence file, without causing the verification feature to report an error.

Correct Answer: D

### **QUESTION 5**

Which of the following aspects of the EnCase evidence file can be changed during a reacquire of the evidence file?

- A. The investigator name The investigator? name
- B. The acquisition notes
- C. None of the above
- D. The evidence number

Correct Answer: C

[GD0-110 VCE Dumps](https://www.passapply.com/gd0-110.html) [GD0-110 Exam Questions](https://www.passapply.com/gd0-110.html) [GD0-110 Braindumps](https://www.passapply.com/gd0-110.html)